# **Dynamic Memory Allocation: Basic Concepts**

15-213 / 18-213: Introduction to Computer Systems 18<sup>th</sup> Lecture, October 28, 2014

**Instructors:**

Greg Ganger, Greg Kesden, Dave O'Hallaron

# **Today**

#### **Basic concepts**

 $\blacksquare$  Implicit free lists

# **Dynamic Memory Allocation**

- **Programmers use**  *dynamic memory allocators* **(such as malloc) to acquire VM at run time.** 
	- For data structures whose size is only known at runtime.
- **Dynamic memory allocators manage an area of process virtual memory known as the**  *heap***.**

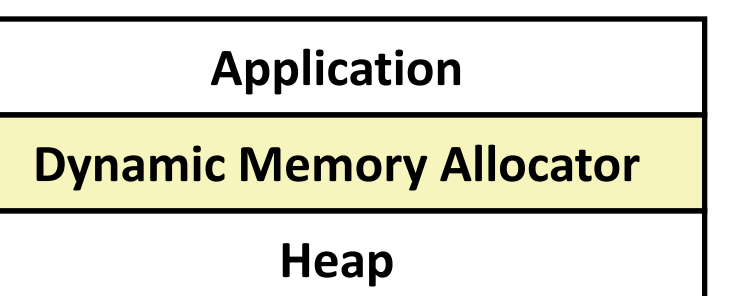

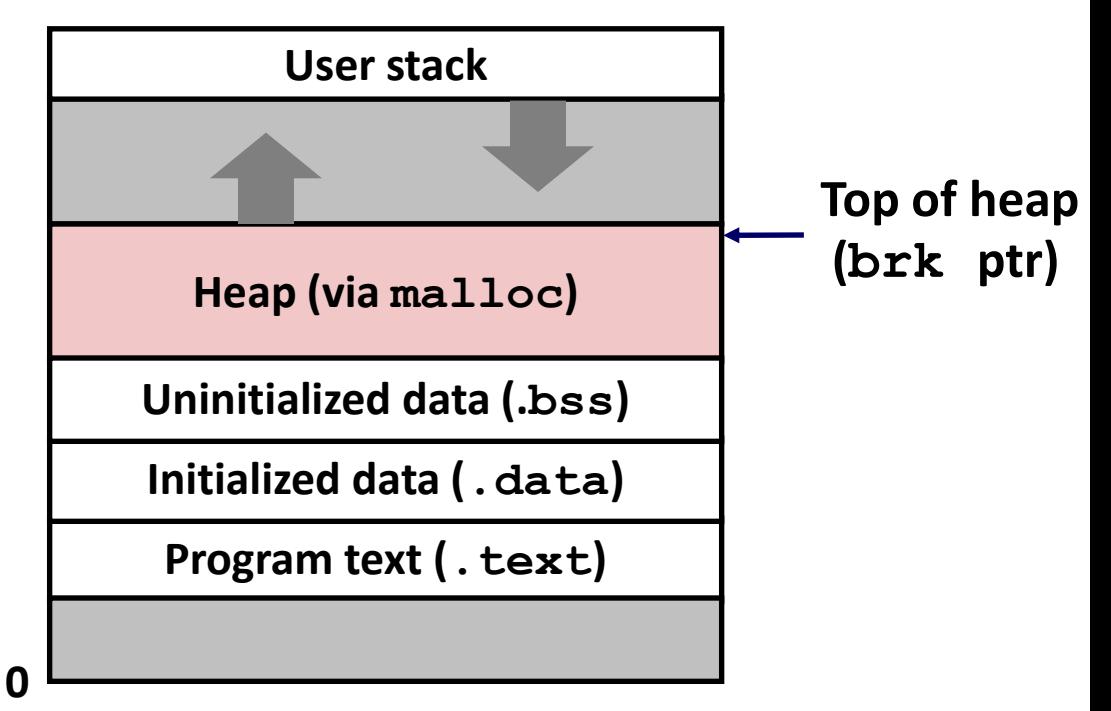

# **Dynamic Memory Allocation**

- **Allocator maintains heap as collection of variable sized**  *blocks***, which are either** *allocated* **or** *free*
- **Types of allocators** 
	- *Explicit allocator***:** application allocates and frees space
		- E.g., malloc and free in C
	- **Implicit allocator:** application allocates, but does not free space
		- E.g. garbage collection in Java, ML, and Lisp
- **Will discuss simple explicit memory allocation today**

# **The malloc Package**

#### **#include <stdlib.h>**

#### **void \*malloc(size\_t size)**

- **Successful:** 
	- Returns a pointer to a memory block of at least **size** bytes aligned to an 8-byte (x86) or 16-byte (x86-64) boundary
	- If **size == 0**, returns NULL
- Unsuccessful: returns NULL (0) and sets **errno**

#### **void free(void \*p)**

- **Returns the block pointed at by p to pool of available memory**
- **p** must come from a previous call to **malloc** or **realloc**

#### **Other functions**

- **calloc:** Version of **malloc** that initializes allocated block to zero.
- **realloc:** Changes the size of a previously allocated block.
- **sbrk:** Used internally by allocators to grow or shrink the heap

### **malloc Example**

```
void foo(int n, int m) {
     int i, *p;
     /* Allocate a block of n ints */
     p = (int *) malloc(n * sizeof(int));
     if (p == NULL) {
        perror("malloc");
         exit(0);
     }
     /* Initialize allocated block */
     for (i=0; i<n; i++)
        p[i] = i;
     /* Return p to the heap */
     free(p);
}
```
## **Assumptions Made in This Lecture**

■ Memory is word addressed (each word can hold a **pointer)**

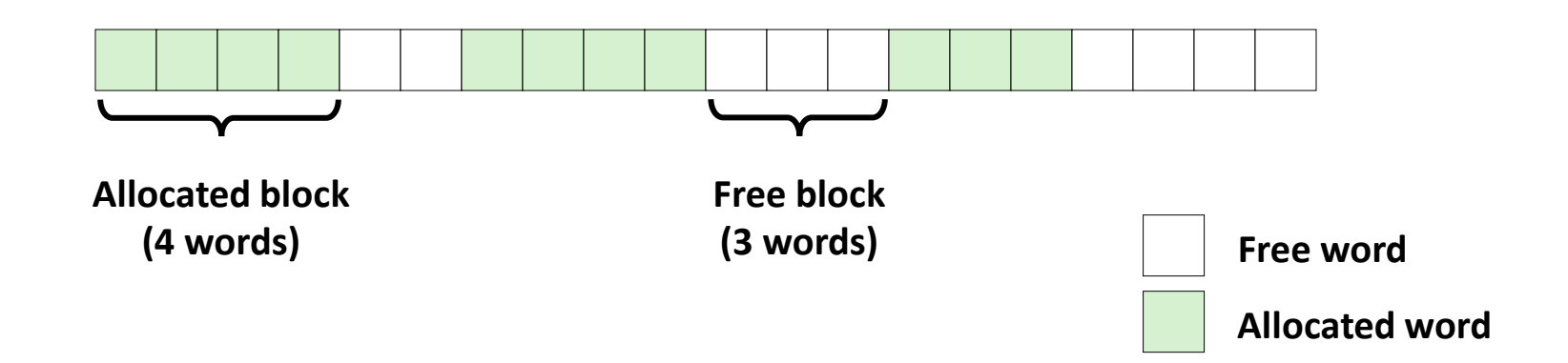

## **Allocation Example**

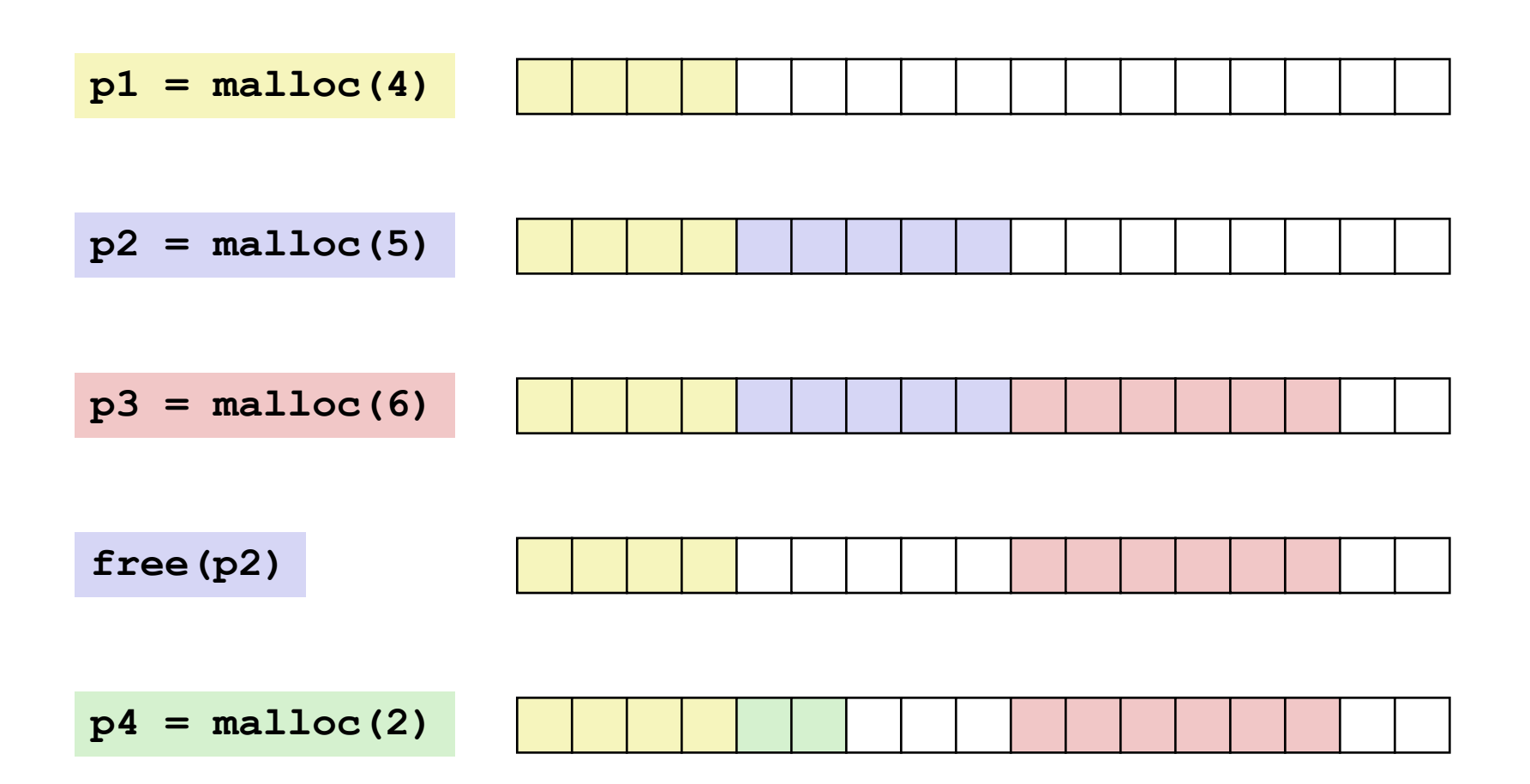

# **Constraints**

### **Applications**

- Can issue arbitrary sequence of **malloc** and **free** requests
- **free** request must be to a **malloc**'d block

### **Allocators**

- Can't control number or size of allocated blocks
- Must respond immediately to **malloc** requests
	- *i.e*., can't reorder or buffer requests
- Must allocate blocks from free memory
	- *i.e*., can only place allocated blocks in free memory
- Must align blocks so they satisfy all alignment requirements
	- 8-byte (x86) or 16-byte (x86-64) alignment on Linux boxes
- Can manipulate and modify only free memory
- Can't move the allocated blocks once they are **malloc**'d
	- *i.e*., compaction is not allowed

# **Performance Goal: Throughput**

**Given some sequence of malloc and free requests:**

 $R_{0}, R_{1}, ..., R_{k}, ..., R_{n-1}$ 

#### **Goals: maximize throughput and peak memory utilization**

 $\blacksquare$  These goals are often conflicting

#### **Throughput:**

- Number of completed requests per unit time
- Example:
	- 5,000 **malloc** calls and 5,000 **free** calls in 10 seconds
	- Throughput is 1,000 operations/second

# **Performance Goal: Peak Memory Utilization**

### **Given some sequence of malloc and free requests:**

 $R_{0}, R_{1}, ..., R_{k}, ..., R_{n-1}$ 

### *Def: Aggregate payload P<sup>k</sup>*

- **malloc(p)** results in a block with a *payload* of **p** bytes
- After request  $R_k$  has completed, the **aggregate payload**  $P_k$  is the sum of currently allocated payloads

### ■ *Def:* Current heap size  $H_k$

- **Assume**  $H_k$  **is monotonically nondecreasing** 
	- i.e., heap only grows when allocator uses **sbrk**

### *Def: Peak memory utilization after k+1 requests*

 $U_k = (max_{i \le k} P_i) / H_k$ 

### **Fragmentation**

- **Poor memory utilization caused by fragmentation** 
	- *Internal* fragmentation
	- **E** external fragmentation

# **Internal Fragmentation**

 **For a given block,** *internal fragmentation* **occurs if payload is smaller than block size**

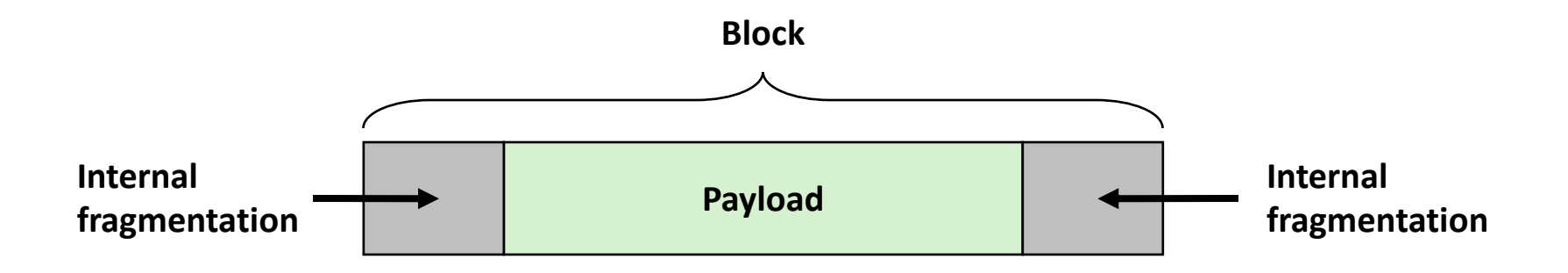

#### **Caused by**

- Overhead of maintaining heap data structures
- Padding for alignment purposes
- Explicit policy decisions (e.g., to return a big block to satisfy a small request)

#### **Depends only on the pattern of** *previous* **requests**

Thus, easy to measure

## **External Fragmentation**

 **Occurs when there is enough aggregate heap memory, but no single free block is large enough**

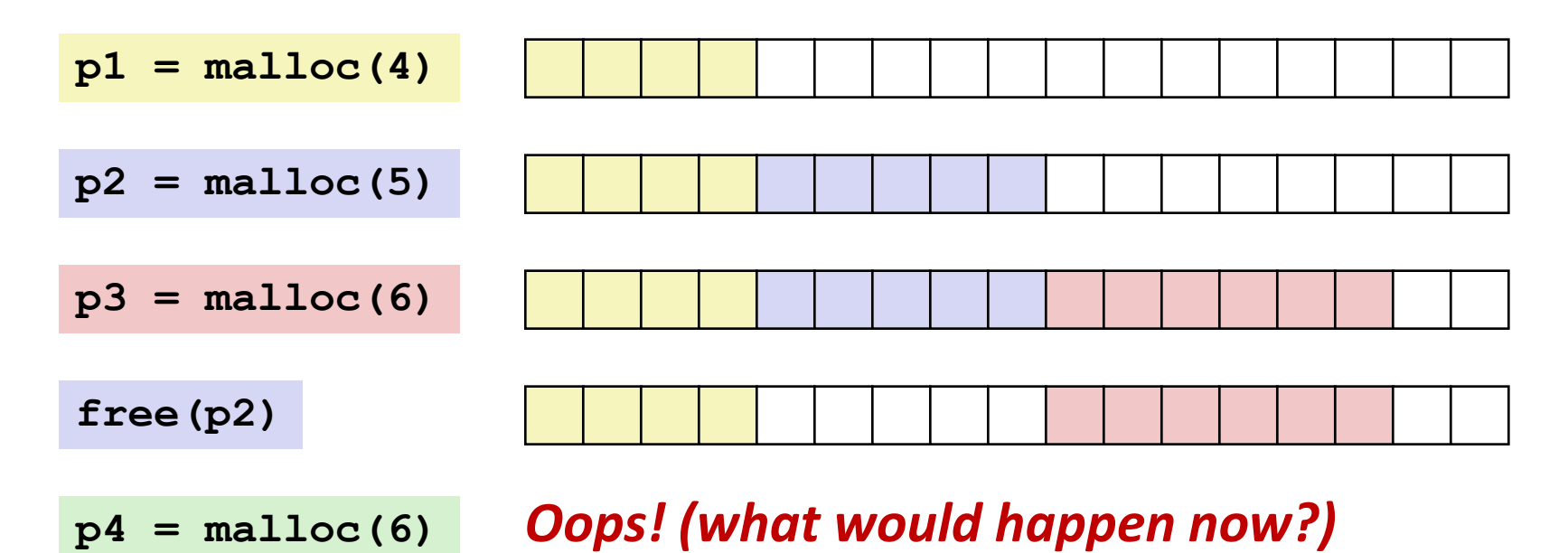

### **Depends on the pattern of future requests**

Thus, difficult to measure

## **Implementation Issues**

- How do we know how much memory to free given just a **pointer?**
- **How do we keep track of the free blocks?**
- What do we do with the extra space when allocating a **structure that is smaller than the free block it is placed in?**
- **How do we pick a block to use for allocation -- many might fit?**
- **How do we reinsert freed block?**

# **Knowing How Much to Free**

#### **Standard method**

- Keep the length of a block in the word preceding the block.
	- This word is often called the *header field* or *header*
- **Requires an extra word for every allocated block**

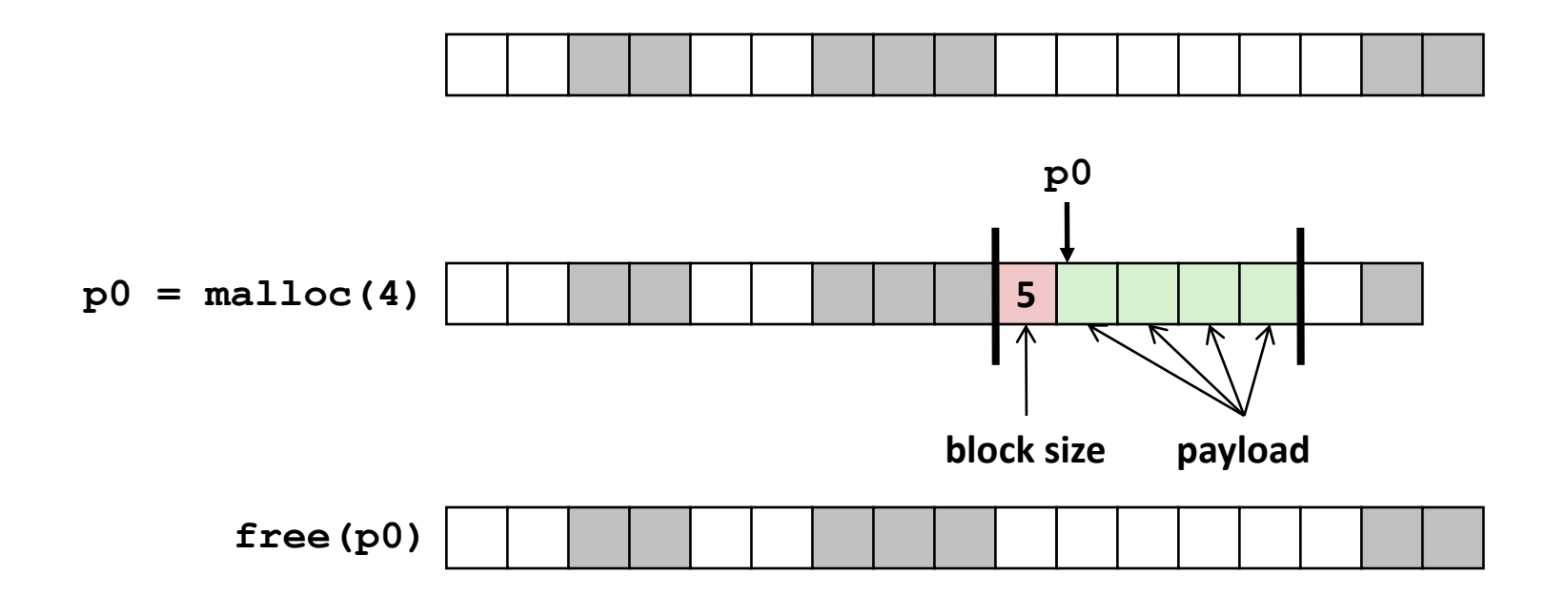

## **Keeping Track of Free Blocks**

**Method 1:** *Implicit list* **using length—links all blocks**

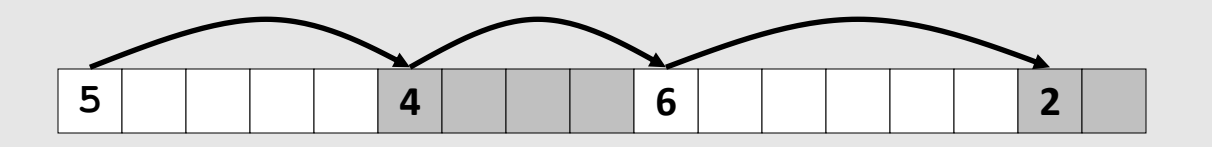

**Method 2:** *Explicit list* **among the free blocks using pointers**

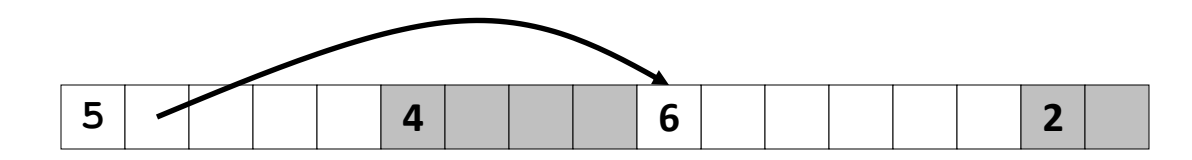

**Method 3:** *Segregated free list*

Different free lists for different size classes

#### **Method 4:** *Blocks sorted by size*

 Can use a balanced tree (e.g. Red-Black tree) with pointers within each free block, and the length used as a key

# **Today**

- **Basic concepts**
- $\blacksquare$  Implicit free lists

# **Method 1: Implicit List**

#### **For each block we need both size and allocation status**

Could store this information in two words: wasteful!

### **Standard trick**

- If blocks are aligned, some low-order address bits are always 0
- Instead of storing an always-0 bit, use it as a allocated/free flag
- When reading size word, must mask out this bit

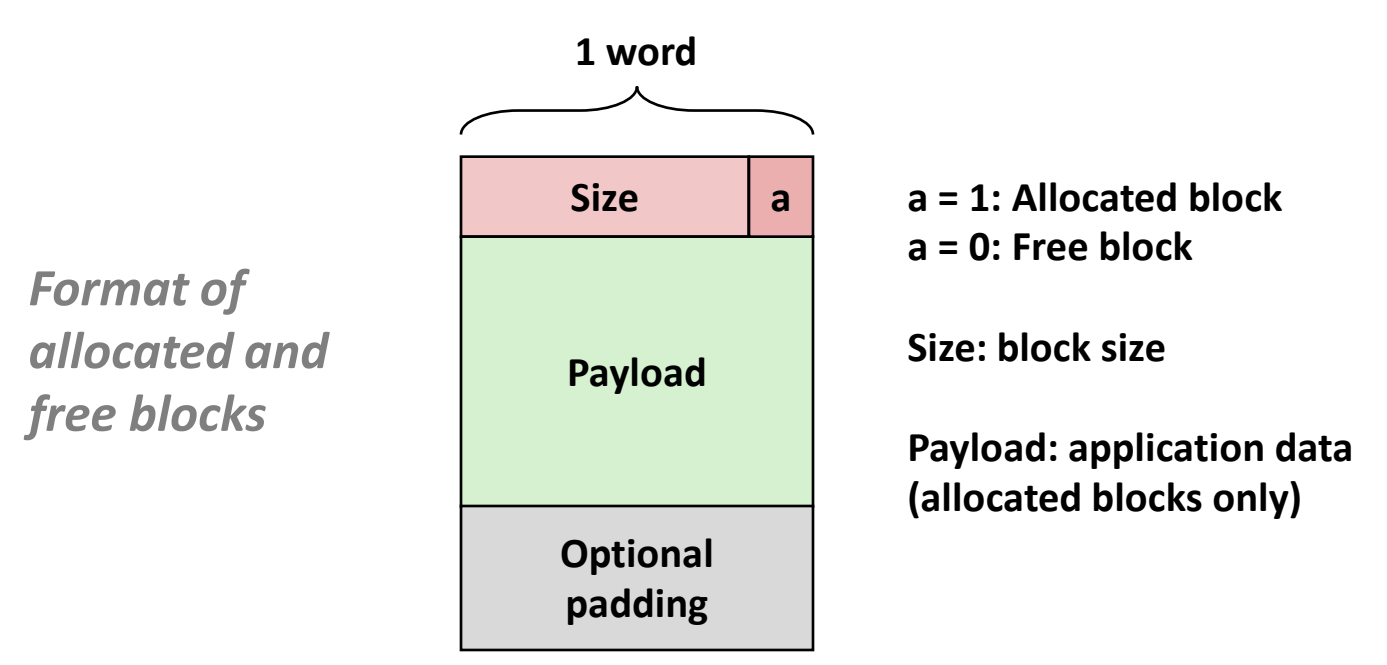

### **Detailed Implicit Free List Example**

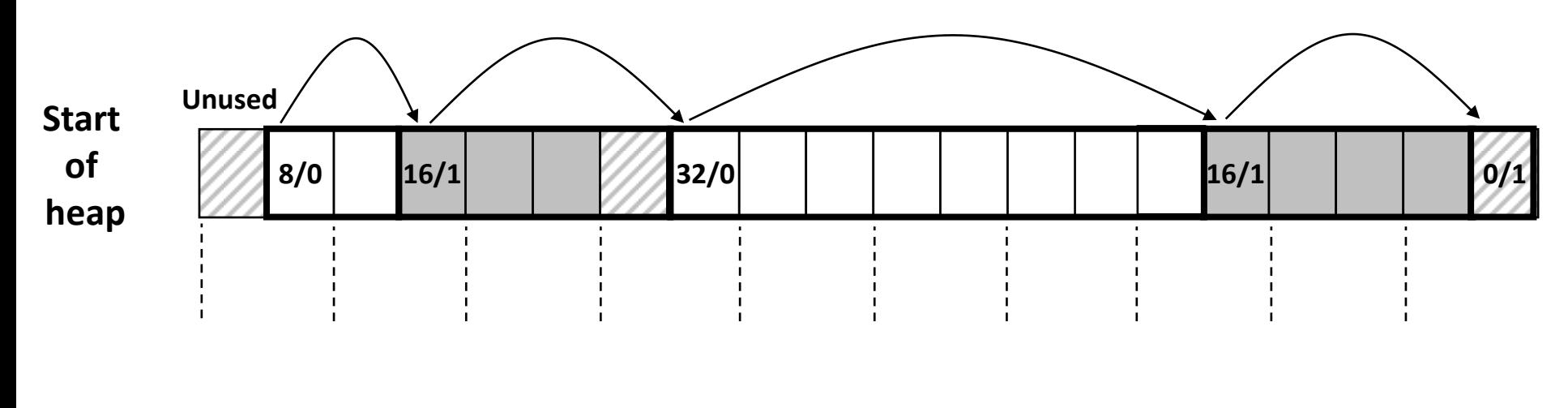

**Double-word aligned**

**Allocated blocks: shaded Free blocks: unshaded Headers: labeled with size in bytes/allocated bit**

# **Implicit List: Finding a Free Block**

#### *First fit:*

Search list from beginning, choose *first* free block that fits:

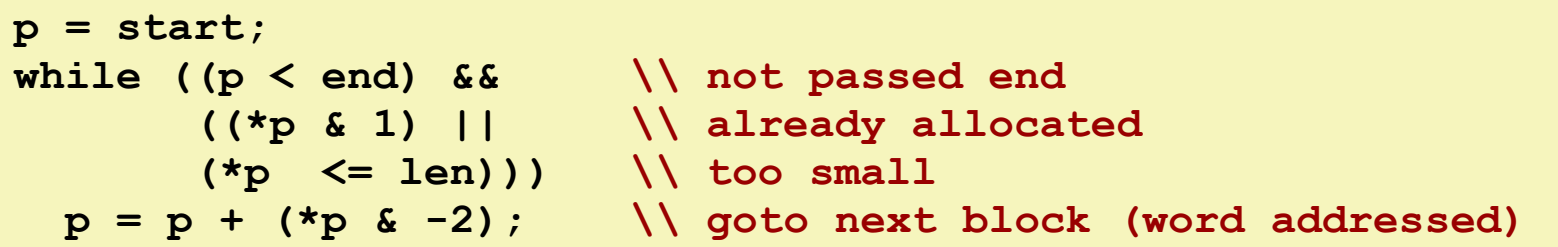

- Can take linear time in total number of blocks (allocated and free)
- In practice it can cause "splinters" at beginning of list

#### *Next fit:*

- Like first fit, but search list starting where previous search finished
- Should often be faster than first fit: avoids re-scanning unhelpful blocks
- Some research suggests that fragmentation is worse

#### *Best fit:*

- Search the list, choose the *best* free block: fits, with fewest bytes left over
- Keeps fragments small—usually improves memory utilization
- Will typically run slower than first fit

# **Implicit List: Allocating in Free Block**

#### **Allocating in a free block:** *splitting*

■ Since allocated space might be smaller than free space, we might want to split the block

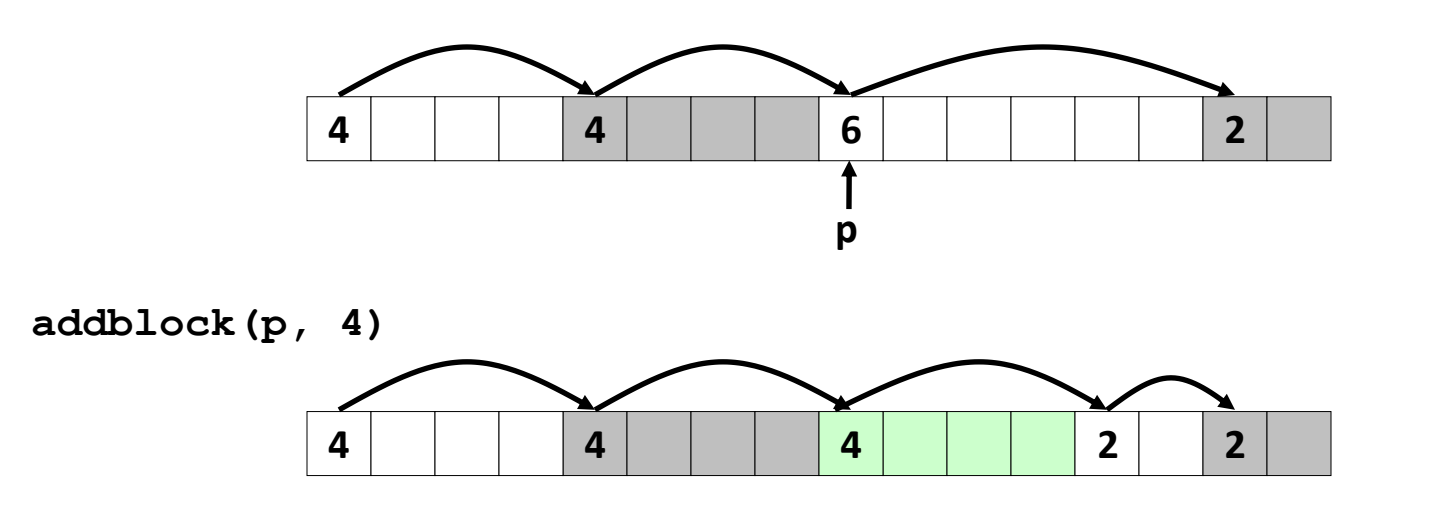

**void addblock(ptr p, int len) {** int newsize =  $((len + 1) >> 1) << 1$ ; // round up to even  $int$  oldsize =  $*p$  &  $-2$ ;  $//$  mask out low bit  **\*p = newsize | 1; // set new length if (newsize < oldsize) \*(p+newsize) = oldsize - newsize; // set length in remaining } // part of block**

## **Implicit List: Freeing a Block**

### **Simplest implementation:**

```
 Need only clear the "allocated" flag
    void free block(ptr p) \{ *p = *p \& -2 \}
```
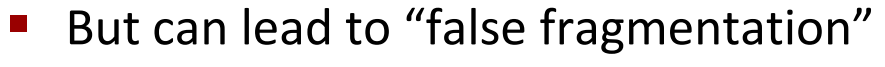

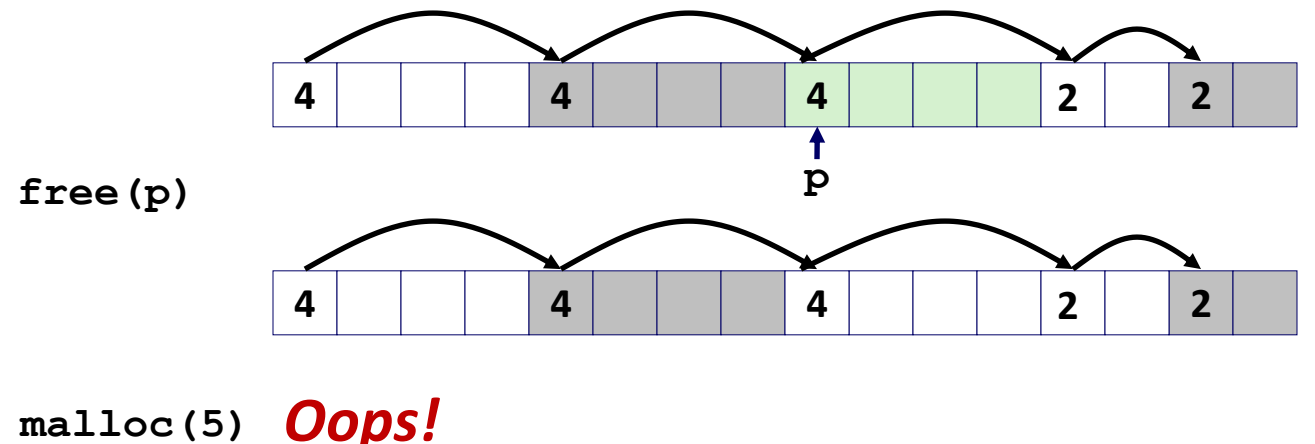

*There is enough free space, but the allocator won't be able to find it*

# **Implicit List: Coalescing**

**Join** *(coalesce)* **with next/previous blocks, if they are free**

■ Coalescing with next block

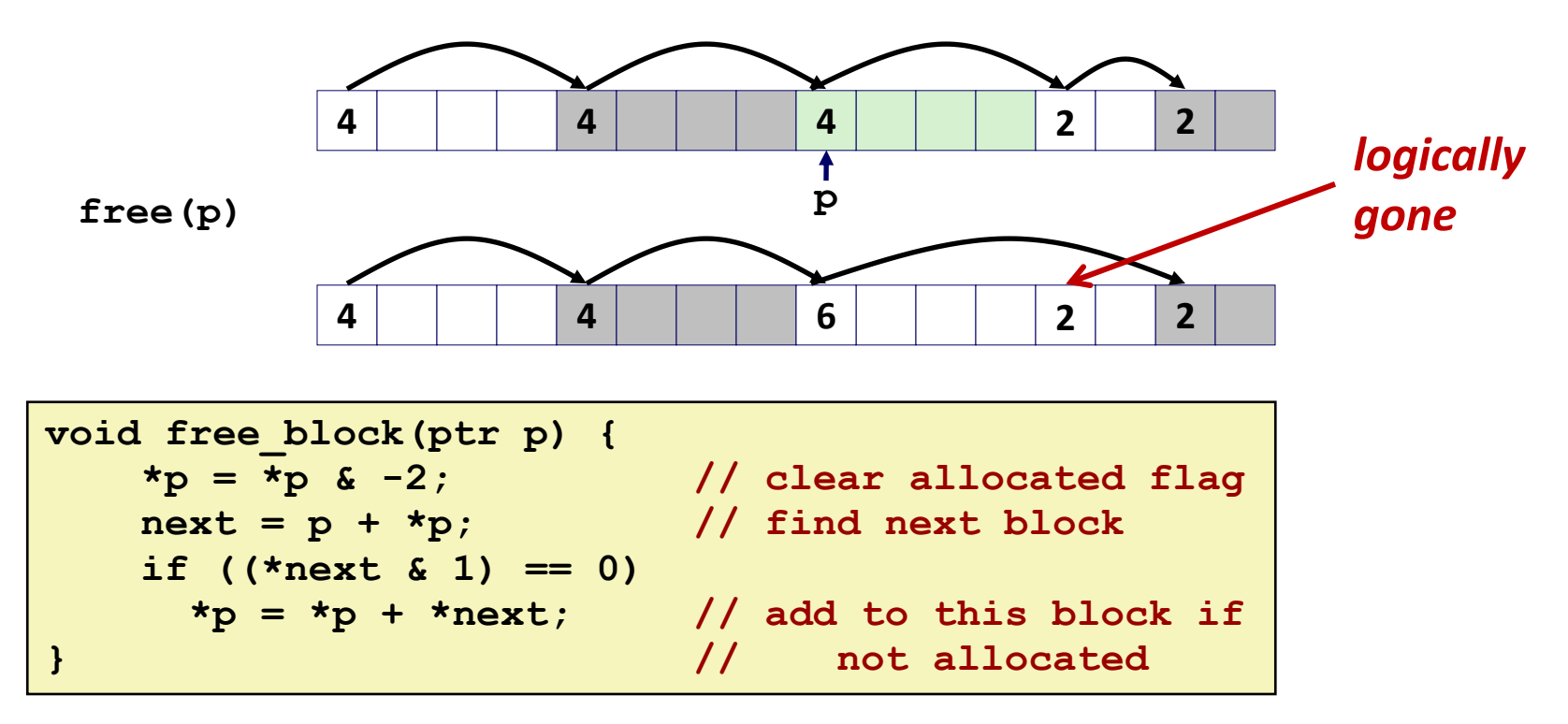

But how do we coalesce with *previous* block?

# **Implicit List: Bidirectional Coalescing**

#### *Boundary tags* [Knuth73]

- Replicate size/allocated word at "bottom" (end) of free blocks
- Allows us to traverse the "list" backwards, but requires extra space
- Important and general technique!

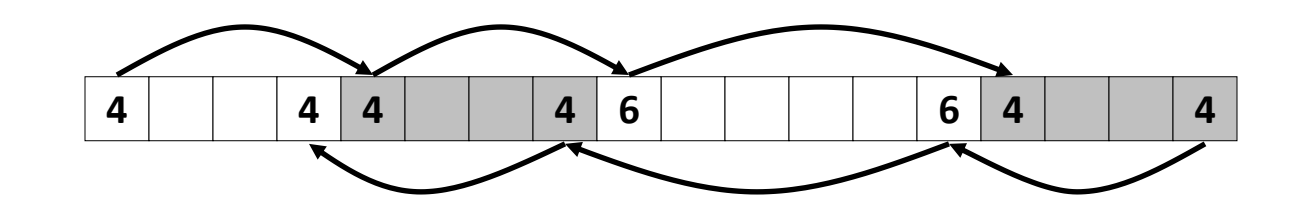

**Size** *Format of allocated and free blocks* **Payload and padding a Boundary tag Size a (footer) Header**

**a = 1: Allocated block a = 0: Free block**

**Size: Total block size**

**Payload: Application data (allocated blocks only)**

## **Constant Time Coalescing**

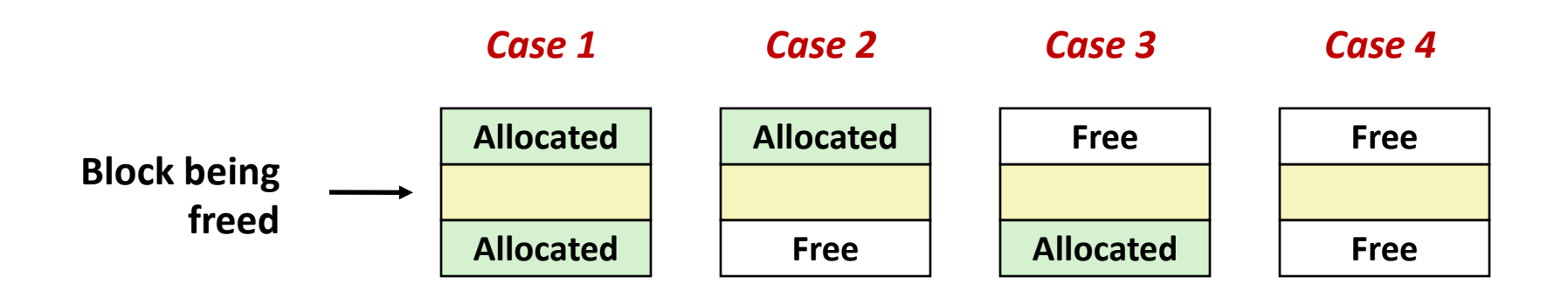

## **Constant Time Coalescing (Case 1)**

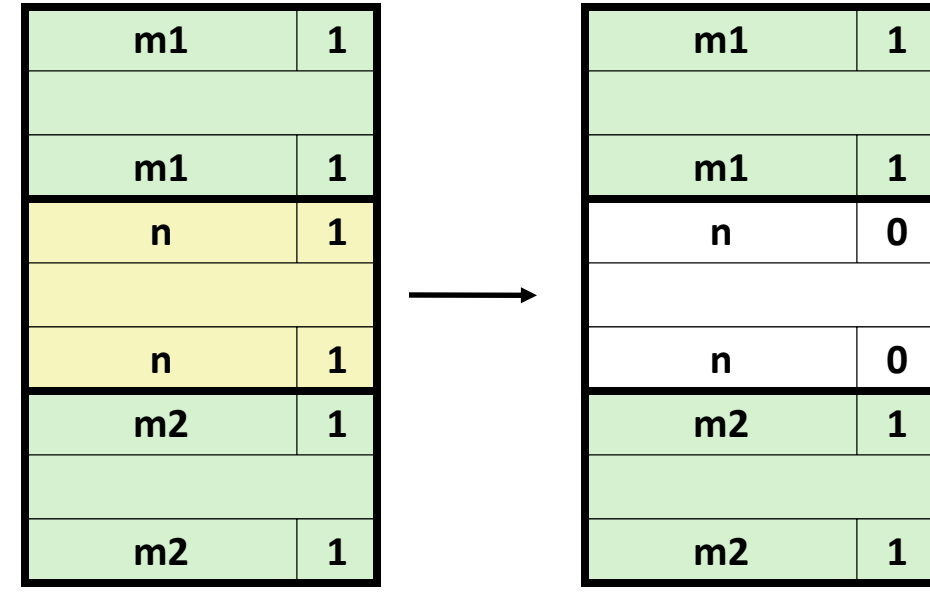

## **Constant Time Coalescing (Case 2)**

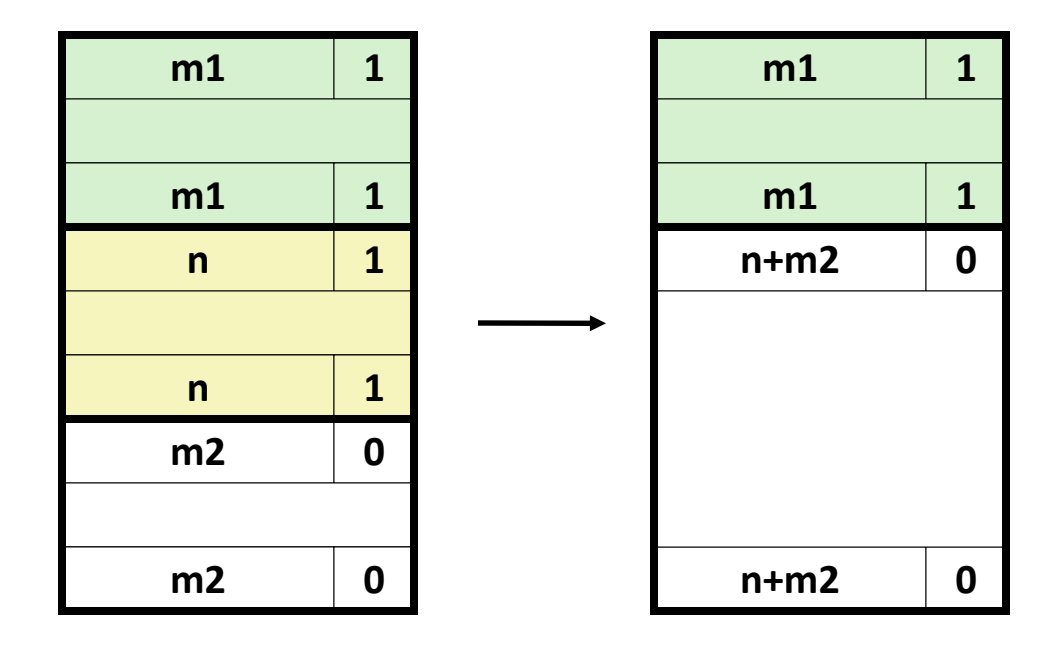

## **Constant Time Coalescing (Case 3)**

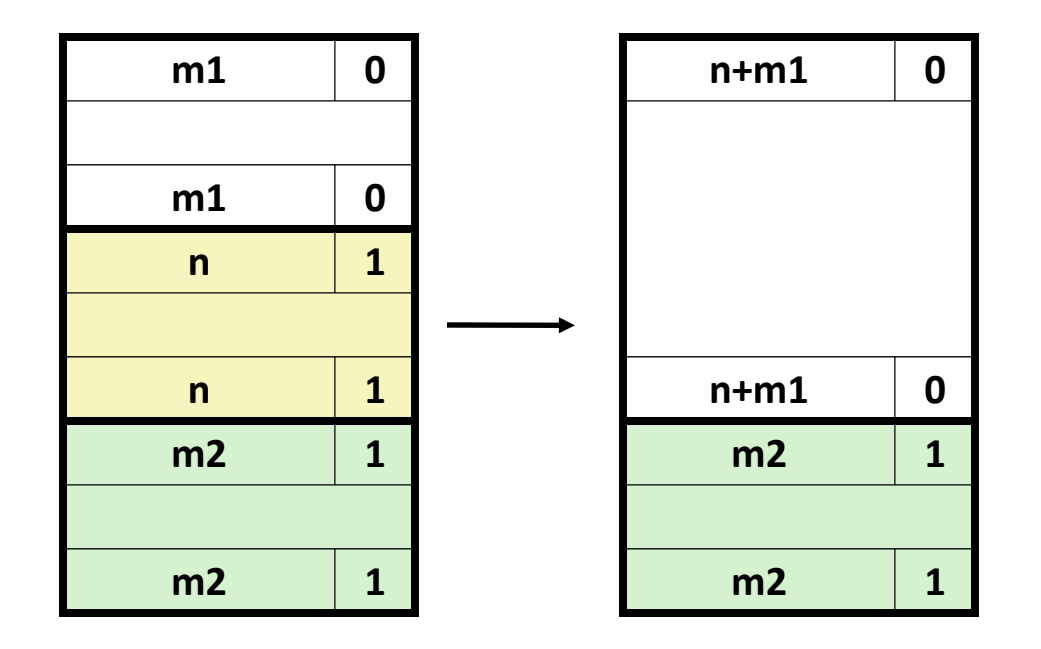

# **Constant Time Coalescing (Case 4)**

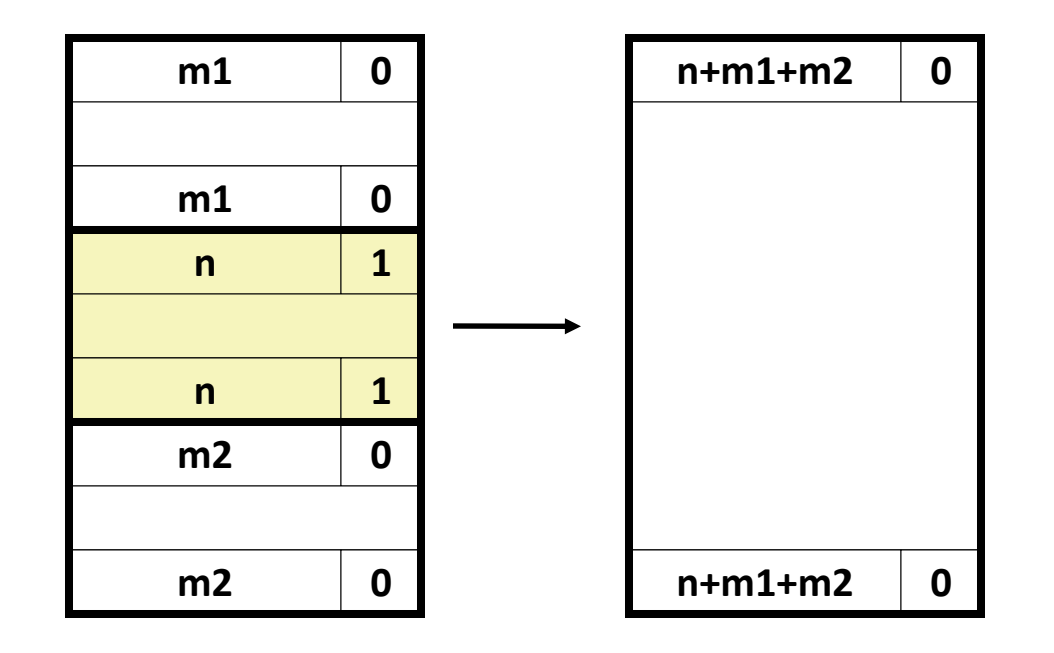

# **Disadvantages of Boundary Tags**

- $\blacksquare$  Internal fragmentation
- Can it be optimized?
	- **Which blocks need the footer tag?**
	- What does that mean?

# **Summary of Key Allocator Policies**

### **Placement policy:**

- First-fit, next-fit, best-fit, etc.
- $\blacksquare$  Trades off lower throughput for less fragmentation
- **Interesting observation:** segregated free lists (next lecture) approximate a best fit placement policy without having to search entire free list

### **Splitting policy:**

- When do we go ahead and split free blocks?
- How much internal fragmentation are we willing to tolerate?

### **Coalescing policy:**

- *Immediate coalescing:* coalesce each time **free** is called
- *Deferred coalescing:* try to improve performance of **free** by deferring coalescing until needed. Examples:
	- Coalesce as you scan the free list for **malloc**
	- Coalesce when the amount of external fragmentation reaches some threshold

# **Implicit Lists: Summary**

**Implementation: very simple**

### **Allocate cost:**

 $\blacksquare$  linear time worst case

### **Free cost:**

- constant time worst case
- **P** even with coalescing

#### **Memory usage:**

- will depend on placement policy
- First-fit, next-fit or best-fit
- **Not used in practice for malloc/free because of lineartime allocation**
	- used in many special purpose applications
- **However, the concepts of splitting and boundary tag coalescing are general to** *all* **allocators**